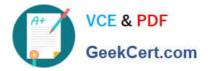

## C\_BW4HANA\_27<sup>Q&As</sup>

SAP Certified Application Associate - Reporting Modeling and Data Acquisition with SAP BW/4HANA 2.x

# Pass SAP C\_BW4HANA\_27 Exam with 100% Guarantee

Free Download Real Questions & Answers **PDF** and **VCE** file from:

https://www.geekcert.com/c\_bw4hana\_27.html

### 100% Passing Guarantee 100% Money Back Assurance

Following Questions and Answers are all new published by SAP Official Exam Center

- Instant Download After Purchase
- 100% Money Back Guarantee
- 😳 365 Days Free Update
- 800,000+ Satisfied Customers

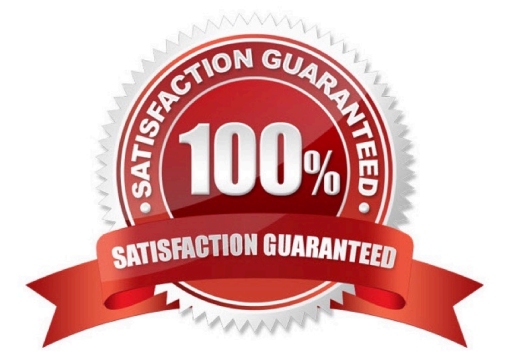

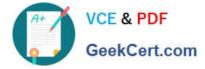

#### **QUESTION 1**

You need to consume remote HADOOP data in your SAP HANA Native App. Which components can you use? Note: There are 3 correct answers to this question.

- A. SAP HANA smart data access
- B. SAP HANA smart data integration
- C. SAP HANA SQL Controller
- D. Spark SQL adapter
- E. SAP Vora ODBC adapter

Correct Answer: ADE

#### **QUESTION 2**

Which query property do you set to minimize the initial run time for the query read mode?

- A. Read all data at once.
- B. Read data individually from InfoProvider.
- C. Cache is inactive.
- D. Read data when you navigate or expand hierarchies.

Correct Answer: D

#### **QUESTION 3**

When can you NOT use a characteristic with the High Cardinality property? Note: There are 3 correct answers to this question.

- A. When it will be a navigation attribute
- B. When it will be a time-dependent attribute
- C. When it will be part of a report-to-report interface
- D. When it will be part of a hierarchy
- E. When it will be a compound characteristic

Correct Answer: ADE

#### **QUESTION 4**

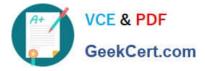

Your main BW query contains a characteristic value variable with a replacement path from a query. When is the prequery executed?

- A. Each time the main query is executed, before the filter values are applied.
- B. Each time the main query is executed, after the filter values are applied.
- C. Directly after a predefined broadcasting event was triggered to calculate the pre-query.
- D. Directly after data is loaded to the InfoProvider of the pre-query.

Correct Answer: A

#### **QUESTION 5**

What must you do first if you need to define help cells for formulas in the cell editor?

- A. Define two formulas in a structure.
- B. Define two structures in a query.
- C. Define two selections in a structure.
- D. Reuse a structure in a second query.
- Correct Answer: B

<u>C BW4HANA 27 PDF</u> <u>Dumps</u> <u>C BW4HANA 27 Study</u> <u>Guide</u> C BW4HANA 27 Braindumps